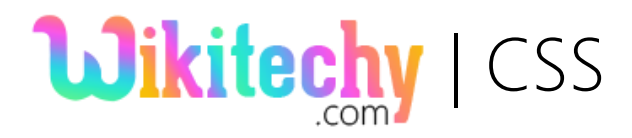

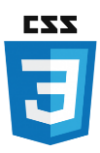

# **CSS – BORDER COLOR**

- The **border-color** property is used in **CSS** to choose the color for the border.
- ♦ Its value should either be a color name, a hex color, or an RGB value.

### Sample Code:

<html>

<head>

</head>

<body>

 <p style="border-width: thin; border-style: solid; border-color: red">

Welcome To WikiTechy.com

 $<$ /p> $<$ br/>

 <p style="border-width: thick; border-style: dashed; border-color: #009900">

Where You Can Learn All The Technologies.

 $<$ /p> $<$ br/>

 <p style="border-width: 5px; border-style: dotted; border-color: rgb(13,33,232)">

Best E-Learning Website in The World.

 $<$ /p> $<$ /body> $<$ /html>

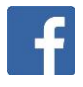

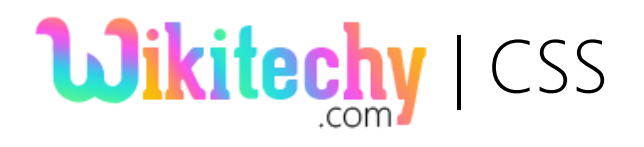

# EZ:

## Code Explanation:

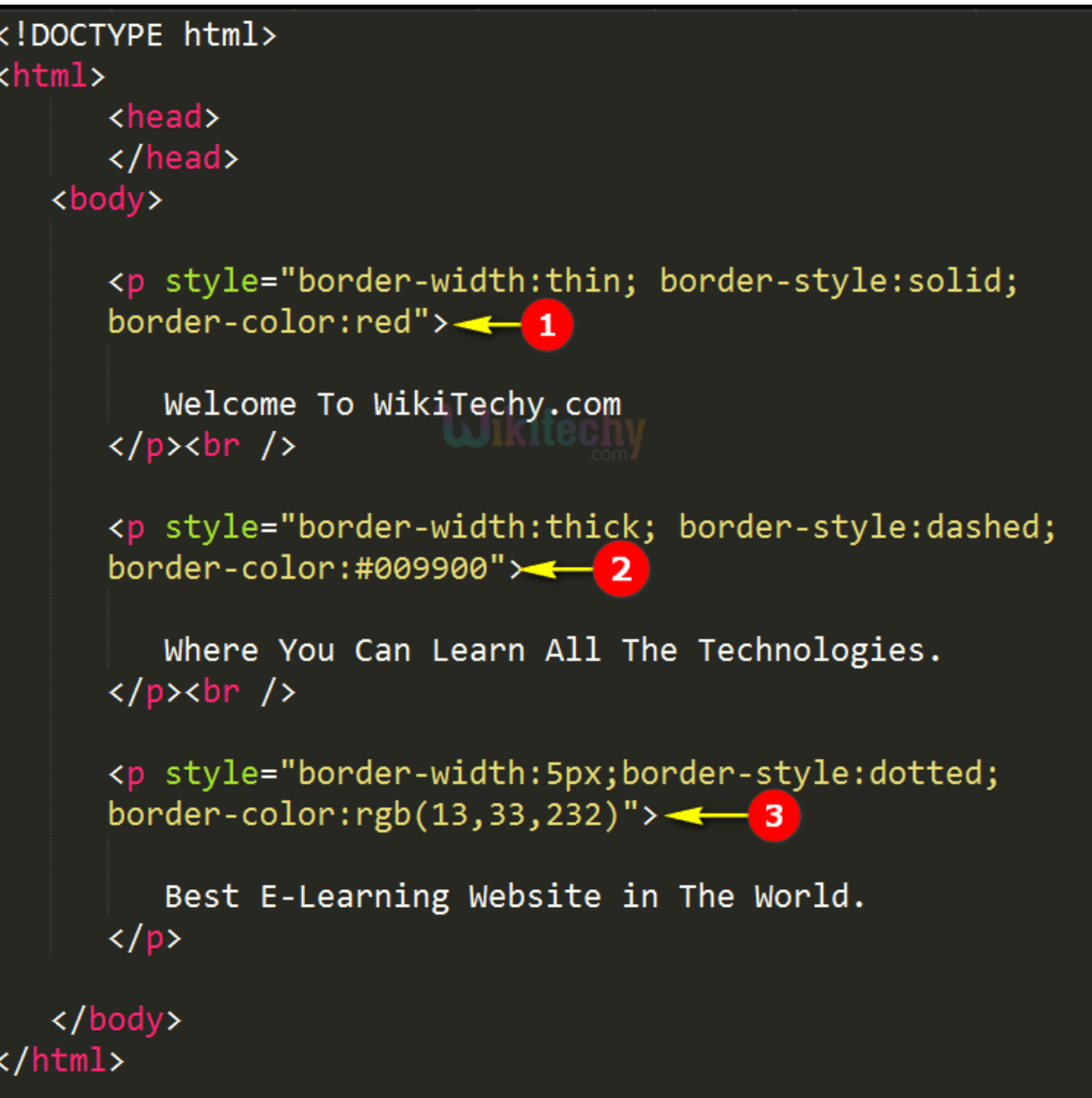

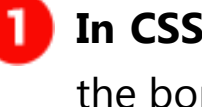

**In CSS, border-color: red** is used for applying red color for the border around **p tag**.

2 Here, we are Applying hexadecimal color values for border in **border-color** property.

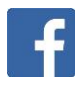

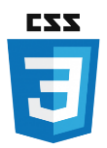

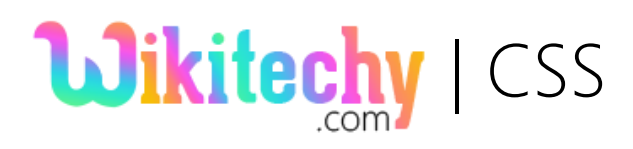

- Note: RGB values can also be assigned using **hexadecimal** color values in the form of: **#***RRGGBB*, where RR (red), GG (green) and BB (blue) are hexadecimal values between 00 and FF (same as decimal 0-255).
- Here, **p element** was defined for the statement **"Best E-Learning Website in the World"** where the border for the statement is applied with RGB Colors values which specify its color values based on the formula (red, green, and blue).

### Output:

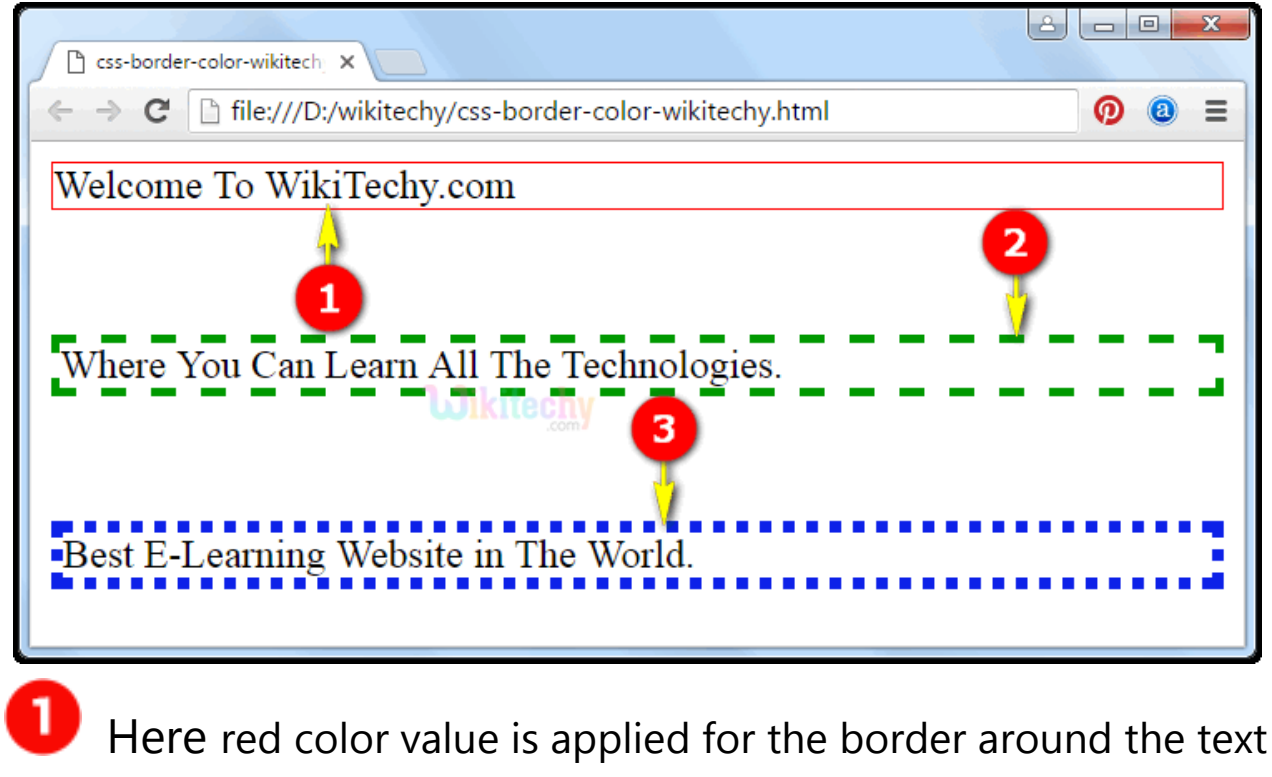

"**Welcome To WikiTechy.com"** shown in solid border.

The Text **"Where You Can Learn All the Technologies Easily"**  2. will have a dashed border in green color border which is specified in Hexadecimal.

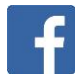

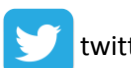

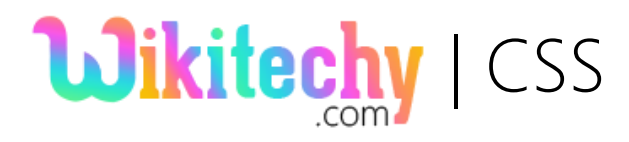

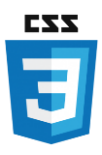

**3** Over here, the RGB color values is applied for the text "Best E-**Learning Website in the World."** which will be displayed with blue color with dotted border.

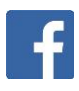

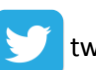